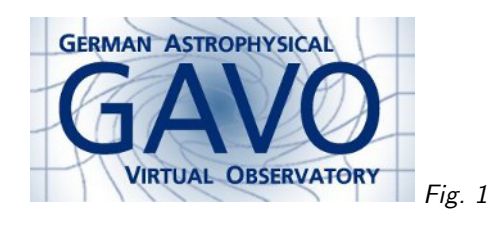

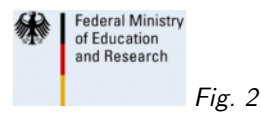

# 1. Registry Developments

(cf. Fig. 1)

Markus Demleitner msdemlei@ari.uni-heidelberg.de

(cf. Fig. 2)

- SimpleDALRegExt 1.1
- TAPRegExt 1.1
- DOIs
- STC searches in the Registry
- Registering data collections

# 2. SimpleDALRegExt 1.1

Why?

How do I register my SIAPv2 service?

∩ SimpleDALRegExt 1.0 fixes the @standardID of a SIAP capability to the old, SIAP version 1 value. Thus, SIAPv2 cannot use the registry extension, and thus, services cannot communicate test queries.

```
∪ SimpleDALRegExt will essentially just lift that restriction, so you can say:
    <capability standardID="–ivo://ivoa.net/std/SIA#sync-2.0"
```

```
xsi:type="sia:SimpleImageAccess">
  <interface role="std" xsi:type="vs:ParamHTTP">
     <accessURL use="base">http://dc.zah.uni[...]
  </interface>
  <testQuery>
    <pos>
      <long>230.444</long>
[...]
I'm not so hot about any other SIAP metadata.
Are you?
```
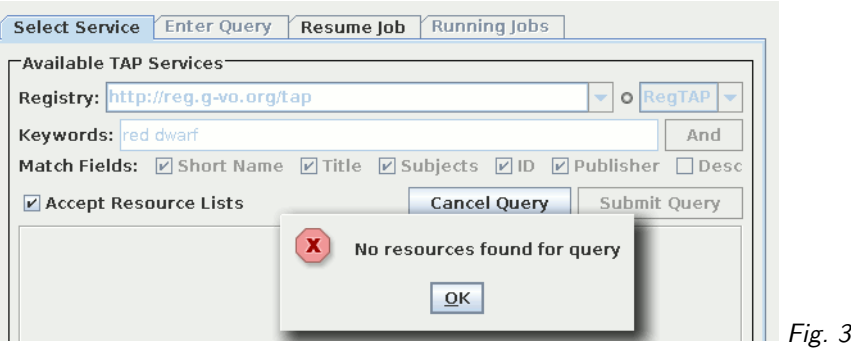

# 3. TAPRegExt 1.1

TAP 1.1 will have a problem just like SIAPv2.

TAPRegExt 1.1 solves it in exactly the same way.

And fixes two spec bugs.

Is Demleitner et al, 2012 really perfect otherwise?

# 4. DOIs

I've written a web service for miniting DOIs from IVOIDs (but it's switched off so far, and tombstoning is not implemented).

Challenge: We need to update VOResource to support altIdentifier and possibly make it a bit more DataCite compatible.

I simply didn't get around to do it. Help!

# 5. STC searches in the registry

The plan still is: Dump MOCs into a database table. More on this by Markus N.

# 6. Registering Data Collections

There's a Note on this now: Note 2016-01-08<sup>1</sup>

Problem: Letting clients find TAP tables by metadata:

(cf. Fig. 3)

∩ But this isn't only about TAP. Similarly, SIAP or SSAP services could be a common frontend

∪ for archives of several instruments or observatories.

<sup>1</sup> http://ivoa.net/documents/Notes/DataCollect

```
"Locate TAP Service"
  By Table Properties By Service Properties
 Keywords: red dwarf
                                                                                              And
 Match Fields: 7 Table Name 7 Table Description 7 Service
                                                                       Cancel
                                                                                    Find Services
 Selected TAP services (1/88)
    TAPVizieR (7/30299) - ivo://cds.vizier/tap
       田 viz4.J/A+A/380/590/table45 - Proper motion, MAMA and DENIS photometry and estimated distan
       ■ viz6.J/MNRAS/373/705/table5 - Spectroscopic indices, spectral type, absolute magnitude MJ_ ar
       ■ viz6.J/PASP/117/676/table2 - Red dwarfs
       丽 viz7.J/AJ/142/10/table3 - SCR red dwarf candidates estimated to be within 25pc
       田 viz7.J/AJ/149/5/Mdwarfs - Observed and derived data for southern red dwarf systems {\em(table
       田 viz7.J/AJ/150/6/table1 - Red dwarfs studied for long-term variability
       甲 vizA.//ApJS/190/100/new - New low-gravity objects, red L dwarfs, M and L subdwarfs, blue L dwarf:
```
Fig. 4

### 7. But isn't it fine now?

(cf. Fig. 4)

```
∩ ... except it's using GloTS (i.e., a join of all TAP_SCHEMAs). And that's bad because it only
\overline{U} works for TAP and has a different, much poorer metadata model than the Registry).
```
#### 8. Note Proposal

```
Data collections get a CatalogService record with
<capability standardID=
    "ivo://ivoa.net/std/TAP#sync-aux-1.1">
 <interface xsi:type="vs:ParamHTTP" role="std">
    <accessURL use="base">(service access URL)<accessURL>
  </interface>
</capability>
("auxiliary capability") and
<relationship>
 <relationshipType>served-by</relationshipType>
 <relatedResource ivo-id="(main service IVOID)"
    >(terse name of the main service)</relatedResource>
</relationship>
```
#### 9. Two use cases

(1) Service enumeration: "Give me all TAP 1.1 services so I can query everything there is in the VO."

Match against ivo://ivoa.net/std/ssa#tap-1.1.

(2) Resource discovery: "Are there TAP 1.1 services that publish data on RR Lyr stars?"

Match against ivo://ivoa.net/std/ssa#tap-aux-1.1.

(plus of course additional constraints).

With SQL patterns, broader version subsets can be selected.

## 10. A Dirty Little Secret

I want this to be applicable immediately. Therefore, the Note defines the aux capability ids

- ivo://ivoa.net/std/conesearch#aux (SCS 1.03)
- ivo://ivoa.net/std/sia#aux (SIAP 1.0)
- ivo://ivoa.net/std/ssa#aux (SSA 1.\*)
- ivo://ivoa.net/std/tap#aux (TAP 1.0)

– which work as proposed, but defining standard keys in other standards might be considered an unfriendly act.

### 11. Discussion

Well...?